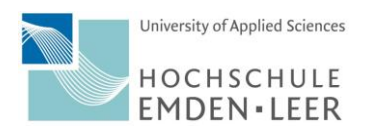

# **Erläuterungen zum Learning Agreement Formular:**

### **1) Faculties and Departments**

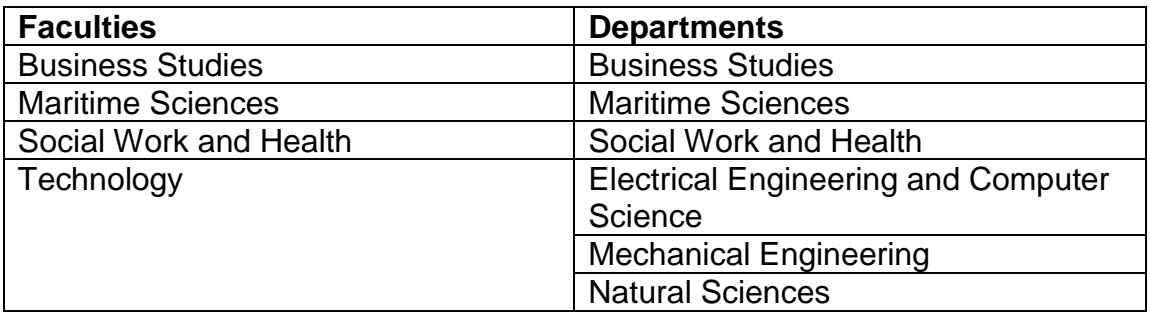

# **BEFORE MOBILITY**

### **2) Study Programme at the Receiving Institution**

- Component Code TABLE A: dies ist z.B. ein Kurs-Code der Gasthochschule; falls es keine gibt, setzen Sie bitte eine Nummer (1, 2, 3 etc.); bitte beachten Sie, dass sich die in TABLE A angegebenen Codes in TABLE B wiederfinden müssen, wenn es sich nicht um ein Mobility Window handelt.
- Web Links receiving institution: bitte fügen Sie ein, wo Sie die Kursübersichten und Modul-Beschreibungen bei den Gasthochschulen gefunden haben

### 3) **Recognition at the Sending Institution**

 Component Code TABLE B: Bitte nehmen Sie hier die Codes aus TABLE A und verknüpfen Sie sie mit den zu ersetzenden Kursen an der Hochschule Emden/Leer (z.B. Course x, Module y, Laboratory work); es ist auch möglich alle Kurse als "Mobility window" anzuerkennen (je nach BPO/MPO). Wenn Sie keine Anerkennung wünschen, schreiben Sie "Additional course (Wahlfach)". In diesem Fall tragen Sie die Credits bitte in die rechte Spalte ein.

#### **4) Responsible persons**

- Responsible person in the sending institution, siehe Anerkennungsschemata der einzelnen Fachbereiche unter: <https://www.hs-emden-leer.de/index.php?id=2324>
- Responsible person at the receiving institution: muss von der Gasthochschule ausgefüllt werden und von dieser auch unterschrieben werden.

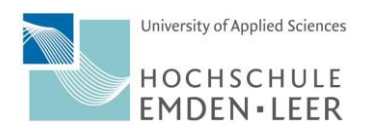

### **DURING MOBILITY:**

### **EXCEPTIONAL CHANGES TO Table A and B**

- 5) **TABLE A2:** hier tragen Sie die reellen Änderungen ein. Bitte achten Sie darauf, dass auch hier der Component Code eindeutig zugeordnet werden kann.
- 6) **TABLE B2:** s. Verfahrensweise oben (Table B)

Bitte die Änderungen im Fachbereich klären. Dann mit der Unterschrift von Ihnen und der Partnerhochschule gescannt per E-Mail an [janine.huelsen@hs-emden](mailto:janine.huelsen@hs-emden-leer.de)[leer.de.](mailto:janine.huelsen@hs-emden-leer.de)

# **AFTER THE MOBILITY:**

# **RECOGNITION DOCUMENT**

Informationen hierzu finden Sie auf unserer Anerkennungsseite unter: [https://www.hs](https://www.hs-emden-leer.de/index.php?id=2324)[emden-leer.de/index.php?id=2324](https://www.hs-emden-leer.de/index.php?id=2324) → Anerkennungsdokumente der Hochschule Emden/Leer

Bei Rückfragen wenden Sie sich bitte an Janine Hülsen im International Office: [janine.huelsen@hs-emden-leer.de;](mailto:janine.huelsen@hs-emden-leer.de) Tel.: 807-1372

Alle Angaben ohne Gewähr